# Xamarin and iOS 8, Part 2 of 2: New APIs

### page 1

**Meet the expert:** Wallace McClure specializes in building applications that have large numbers of users and large amounts of data as well as user interface specific technologies such as AJAX, iPhone, and Android. He is a Microsoft MVP, ASPInsider, and a partner in Scalable Development, Inc. Wally has authored books on iPhone Programming with Mono/MonoTouch, Android Programming with Mono for Android, application architecture, ADO.NET and SQL Server, and finally AJAX.

**Prerequisites:** The course assumes knowledge of C# and .NET at an intermediate level. Some familiarity with OSX is helpful, but not required. A very basic understanding of XML is also required. It is also helpful to view the course "Xamarin and iOS 8: 64 Bit Support and UI" before viewing this course.

#### **Runtime:** 01:06:48

**Course description:** In this course, we will look at how to create an App Extension. Specifically, we will create a today app extensions that shows hot to create an app extensions with a countdown. Then we'll look at how to use the TouchID to provide local authentication. This is useful for an app where people are buying things. Next we'll look at several new features of working with images and the camera. We'll look at manual camera controls as well as photokit. To close this course we'll look at storing and saving health data using healthkit.

## **Course outline:**

#### **App Extensions**

- Introduction
- App Extensions
- Types of App Extensions
- Overview
- Limitations
- Distribute, Install, & Run
- Extension Lifecycle
- Demo: Today Extension
- Demo: Controller
- Summary

#### **Touch ID**

- Introduction
- TouchID Authentication
- Keychain
- Secure Enclave
- Strategies
- Demo: Touch ID
- Summary

#### **Images**

- Introduction
- Image Detection
- CIDetector Class
- Demo: Rectangle Detector
- Pre0iOS 8 Camera
- Manual Camera Controls
- Process
- Manual Controls Provided
- General AV Capture Setup

## • Demo: Manual Camera

- Controls
- Resources • PhotoKit
- 
- PhotoKit Objects/Methods
- Demo: PhotoKit
- 
- **Health Kit**
- Introduction
- Health Kit
- Creating and Provisioning
- Entitlements.plist
- Programming Health Kit
- Types
- HKSampleType
- Requesting Permission
- Permissions AppDelegate.cs
- Demo: Health Kit
- Summary

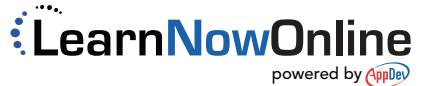

• Summary